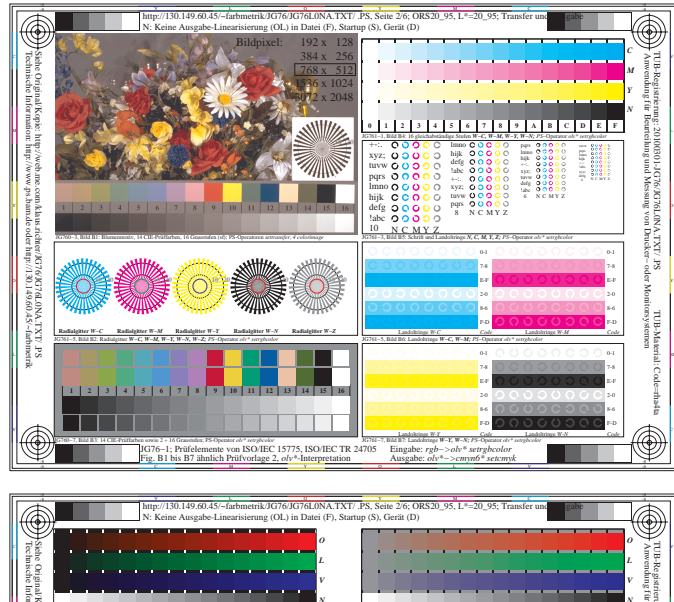

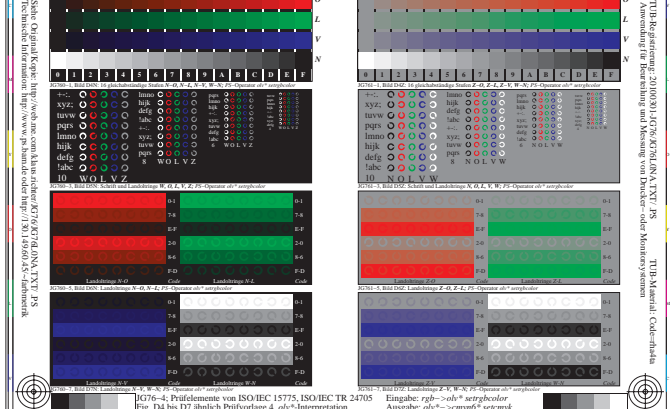

Ausgabe: *olv\*−>cmyn6\* setcmyk*

Fig. D4 bis D7 ähnlich Prüfvorlage 4, *olv\**-Interpretation

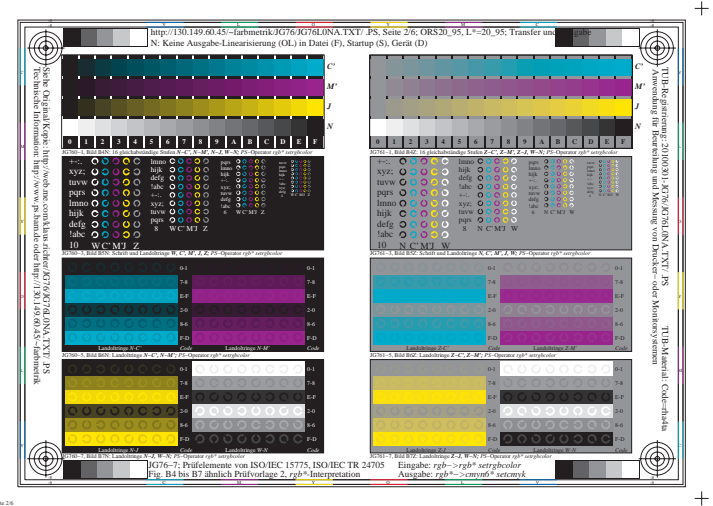

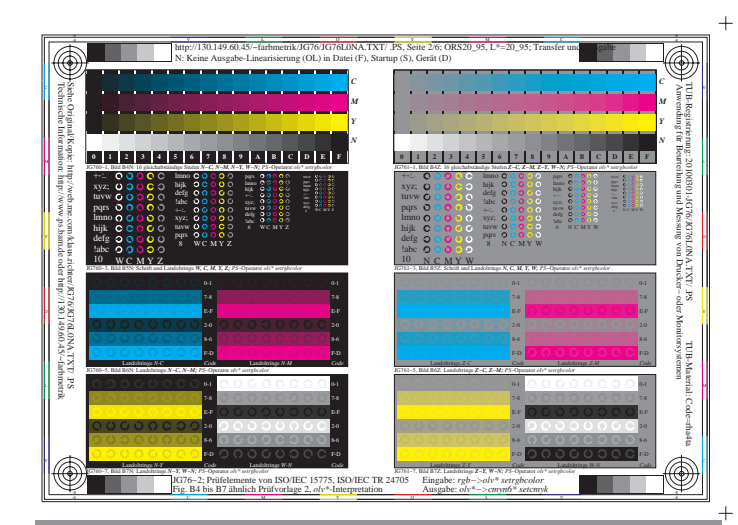

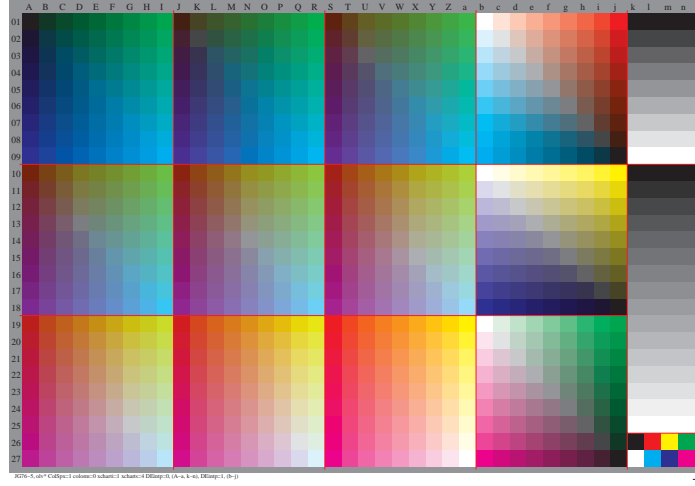

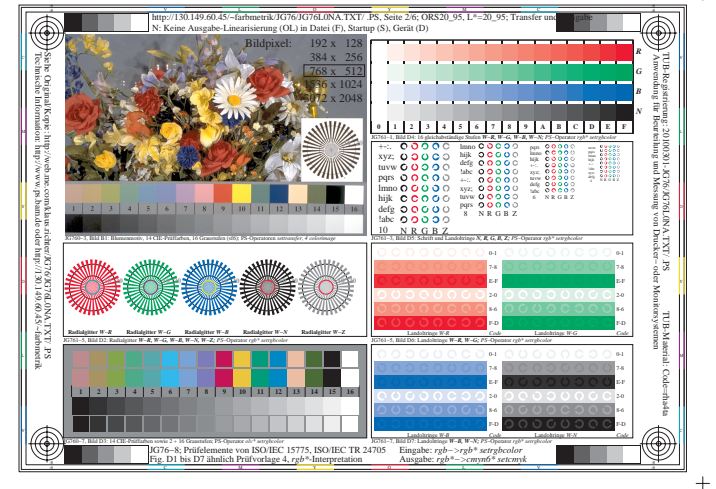

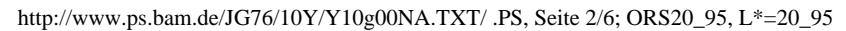

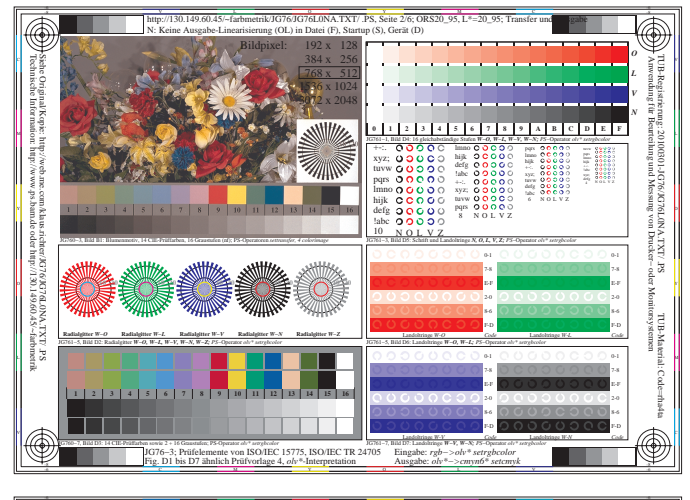

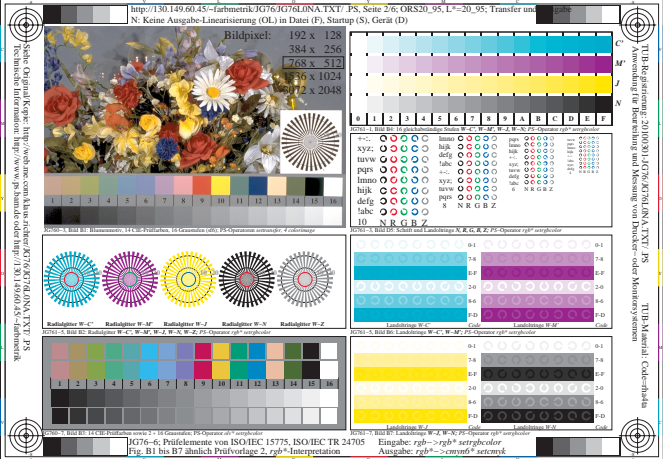

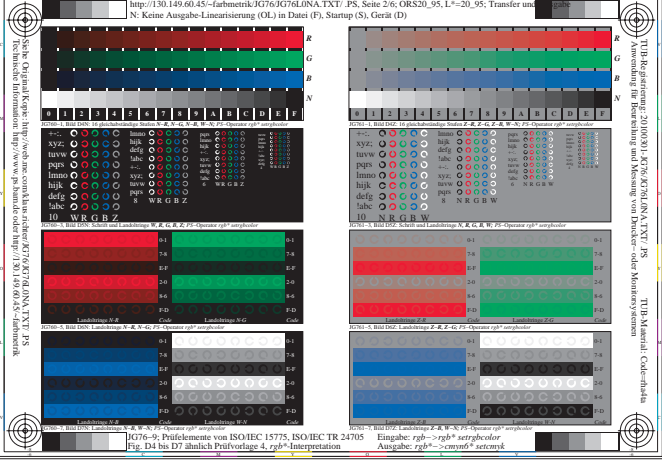

 $\overline{+}$ 

 $+$ 

 $+$